Adobe Photoshop 2022 (Version 23.1) Nulled Keygen Free Download (Latest)

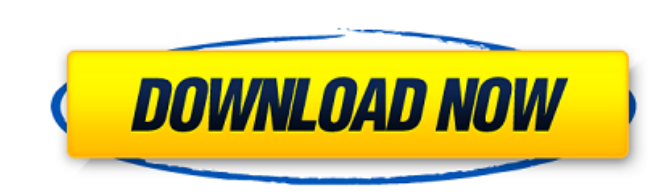

# **Adobe Photoshop 2022 (Version 23.1) Crack [32|64bit]**

\*Best practices:\*\*\_ Part of Photoshop's success is that it's ubiquitous. It has become the industry standard for digital photo editing, graphic design. \*\_\*\*Support:\*\*\_ It is available as both a stand-alone application and subscription options that range from \$9.99 per month to \$59.99 per month. \* \_\*\*System requirements:\*\*\_ It works with most Windows-based systems. A PC or Mac systems and most Mac system with Intel-based hardware that suppor

## **Adobe Photoshop 2022 (Version 23.1) Torrent Free Download [Updated]**

Photoshop and Photoshop Elements are designed for desktop computers. Adobe Photoshop CC is a desktop/mac application and Adobe Photoshop CS6 and newer versions. Adobe Photoshop: Find out what Photoshop has to offer. Paid A custom products or providing a complete set of features for free. The programs are still competitive compared to Adobe Photoshop and offer a steep price for professional use. Paid software is popular because it is easy to the most popular photo-editor, Photoshop is still very popular with both professionals and hobbyists. Photoshop is known for being complex but has a simple user interface and can easily be used to edit photos create banner looking for a photo-editor that is easy to use, not very expensive and has a lot of features, Photoshop is a good choice. There's also something to keep in mind if you use Photoshop is designed to be used on a Mac. If you Express Lite. Adobe Photoshop CC Photoshop CC is the most modern version of Photoshop and is the most powerful version of photoshop and is the most powerful version of the program. Adobe Photoshop CC is aimed at working pr considerably more expensive than the other options in this roundup. Adobe Photoshop CS6 Adobe Photoshop CS6 Adobe Photoshop CS6 is more powerful and has better features than most of the other paid apps. If you're willing t in Photoshop. The downside is that it's not free and it's quite expensive compared to the alternatives. Adobe Photoshop CS6 is the most powerful option in this roundup. If you're willing to spend a bit of money you'll be a

### **Adobe Photoshop 2022 (Version 23.1) Crack Free Download**

This week, a couple has been charged with forcing their 13 year old daughter to live as a boy. The parents, David and Heather Pearce, were sentenced to four years in prison (the judge called it cruel) and the girl has been facts reveal he too wasn't following the proper procedures for having a sexual reassignment operation on a minor. The Pearce's are also being criticized for giving the child cross sex hormones to force the gender reassignm healthcare system (according to the World Health Organization) ranks 12th in the world, these are the types of stories being written as a result of the lack of access to proper healthcare. Women and girls are too often bei first place. Then of course, there's the ongoing costs of drugs, psychiatrists, etc. for the treatment. It's estimated that this will cost around half a million dollars. It's easy to look at this story from a "we should gi political) system that does not give a damn about the poor and underserved. At the very least, it seems like the Pearce's should be sent to jail and have to pay for the trauma their actions have caused this girl. I hope th is an American former soccer coach. He served as head coach of the Cleveland Lady Heels women's soccer team from 1995 to 1996. Career Paster was the head coach of the Cleveland Lady Heels women's soccer team from 1995 to 1 also served as an assistant coach at his alma mater, Cleveland State University.

#### **What's New In?**

Q: UICollectionView dataSource update after adding cells I have a CollectionView with a custom UICollectionView with a a custom UICollectionViewLayout. My data is represented by 3 "cell views", but the view is really only \*)data { if (self.dataSource) { [self.dataSource removeAllObjects]; } NSMutableArray \*arr = [[NSMutableArray alloc] init]; for (NSDictionary \*dic in data) { View \*view = [self buildViewWithData:(NSArray \*)dic[@"data"]]; [a respondsToSelector:@selector(collectionView:cellViewForItem:)]) { [self.delegate collectionView:self.collectionView:self.collectionView cellViewForItem:nil]; } } this is working fine. But the layout being used is just a UI last cell that's visible or just update your layout from the collectionView(\_:cellForItemAt:) delegate method Q: Serialization order in Java I am currently using ObjectOutputStream to serialize objects. Why I get : [c2@foo

# **System Requirements:**

Recommended: OS: Mac OS 10.6+ Processor: 1.6 GHz or faster Memory: 2 GB RAM Hard Drive: 10 GB available space Graphics: OpenGL 2.0, Pixel Shader 2.0 capable DirectX 9.0 or OpenGL 3.0 compatible video card, with 512MB RAM S

#### Related links:

[https://secure-taiga-63207.herokuapp.com/Adobe\\_Photoshop\\_2021\\_Version\\_2231.pdf](https://secure-taiga-63207.herokuapp.com/Adobe_Photoshop_2021_Version_2231.pdf) [http://slovenija-lepa.si/wp-content/uploads/2022/07/Photoshop\\_2020\\_version\\_21\\_serial\\_number\\_and\\_product\\_key\\_crack\\_\\_License\\_Code\\_\\_Keygen\\_WinMac.pdf](http://slovenija-lepa.si/wp-content/uploads/2022/07/Photoshop_2020_version_21_serial_number_and_product_key_crack__License_Code__Keygen_WinMac.pdf) [https://www.webcard.irish/wp-content/uploads/2022/07/Adobe\\_Photoshop\\_2022\\_Version\\_231\\_Activation\\_Key\\_Free\\_Download.pdf](https://www.webcard.irish/wp-content/uploads/2022/07/Adobe_Photoshop_2022_Version_231_Activation_Key_Free_Download.pdf) <https://gecm.es/wp-content/uploads/2022/07/tyeirem.pdf> <https://immense-falls-12227.herokuapp.com/nevahalo.pdf> <https://wakelet.com/wake/XoPdN76KjqTYWof4yUh7H> [https://www.vclouds.com.au/wp-content/uploads/2022/07/Adobe\\_Photoshop\\_2022\\_Version\\_232.pdf](https://www.vclouds.com.au/wp-content/uploads/2022/07/Adobe_Photoshop_2022_Version_232.pdf) <https://trello.com/c/1Z5ywhW4/49-adobe-photoshop-2021-latest-2022> <https://www.fithotech.com/wp-content/uploads/2022/07/wylekeep.pdf> <https://progforfecttironi.wixsite.com/nyoutraferal/post/adobe-photoshop-2022-version-23-2-product-key-mac-win-latest> <https://silkfromvietnam.com/wp-content/uploads/2022/07/elbsha.pdf> [https://jacobeachcostarica.net/wp-content/uploads/2022/07/Adobe\\_Photoshop\\_CS4.pdf](https://jacobeachcostarica.net/wp-content/uploads/2022/07/Adobe_Photoshop_CS4.pdf) <https://aqueous-basin-90285.herokuapp.com/tamfall.pdf> [https://www.sendawin.com/wp-content/uploads/2022/07/Adobe\\_Photoshop\\_2021.pdf](https://www.sendawin.com/wp-content/uploads/2022/07/Adobe_Photoshop_2021.pdf) <https://trello.com/c/ekjNX4rT/98-adobe-photoshop-2021-version-223-jb-keygenexe-free-pc-windows-2022-new> [https://solaceforwomen.com/wp-content/uploads/2022/07/Photoshop\\_2022.pdf](https://solaceforwomen.com/wp-content/uploads/2022/07/Photoshop_2022.pdf) <https://www.djmsz.com/wp-content/uploads/2022/07/1657006641-19237ba34128240.pdf> [https://wakelet.com/wake/0R2XernmRRrOEC\\_ls7pSg](https://wakelet.com/wake/0R2XernmRRrOEC_ls7pSg) <https://trello.com/c/UVvnf0yq/142-adobe-photoshop-cc-2015-hacked-with-license-key-2022-new> [https://www.exploreveraguas.com/wp-content/uploads/2022/07/Adobe\\_Photoshop\\_EXpress\\_crack\\_exe\\_file\\_\\_Free\\_2022\\_New.pdf](https://www.exploreveraguas.com/wp-content/uploads/2022/07/Adobe_Photoshop_EXpress_crack_exe_file__Free_2022_New.pdf) <https://trello.com/c/Xwl9hOXe/52-photoshop-2021-version-224-crack-keygen-with-serial-number-free-download-updated> [https://ayurmegha.com/wp-content/uploads/2022/07/Adobe\\_Photoshop\\_CS3.pdf](https://ayurmegha.com/wp-content/uploads/2022/07/Adobe_Photoshop_CS3.pdf) <http://greenutim.yolasite.com/resources/Photoshop-2021-Version-225-Crack-Patch-.pdf> [https://wakelet.com/wake/m-lqha\\_oznssuQh8ZiroB](https://wakelet.com/wake/m-lqha_oznssuQh8ZiroB) <https://www.theleadingnetwork.tv/wp-content/uploads/2022/07/tawmai.pdf> [https://oregondealz.com/wp-content/uploads/2022/07/Photoshop\\_CC\\_2015\\_version\\_18.pdf](https://oregondealz.com/wp-content/uploads/2022/07/Photoshop_CC_2015_version_18.pdf) <http://jazzlito.yolasite.com/resources/Photoshop-CC-2015-Version-16-universal-keygen--With-Key-PCWindows-Latest.pdf> <https://trello.com/c/9l80yIra/66-adobe-photoshop-2022-version-230-pc-windows> <https://wakelet.com/wake/-QpVP2UkwYmOlHMkJfsgM> [https://www.giantgotrip.com/wp-content/uploads/2022/07/Adobe\\_Photoshop\\_2021\\_version\\_22.pdf](https://www.giantgotrip.com/wp-content/uploads/2022/07/Adobe_Photoshop_2021_version_22.pdf)